## **1. Liste des logiciels et du matériel obligatoire pour la formation**

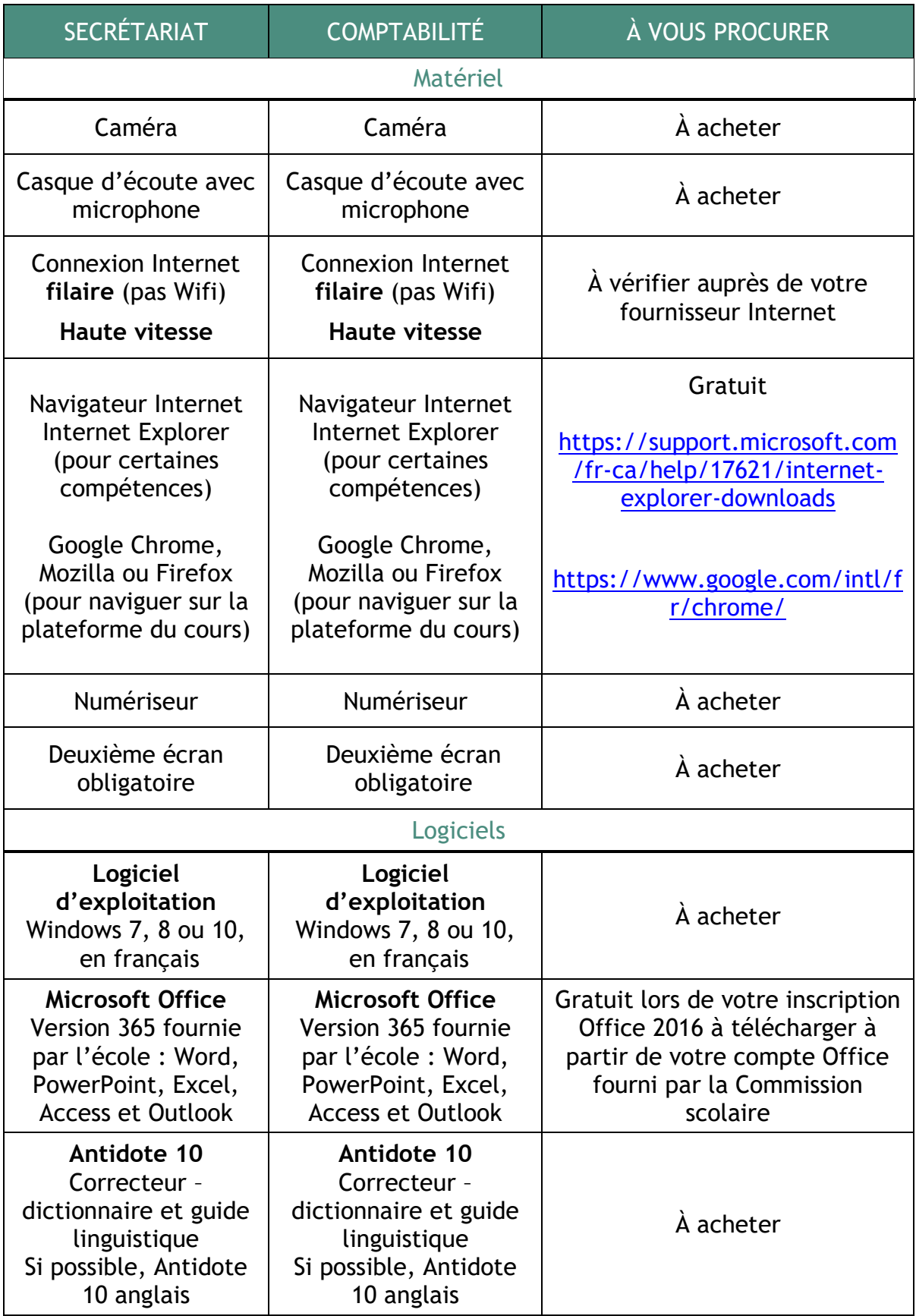

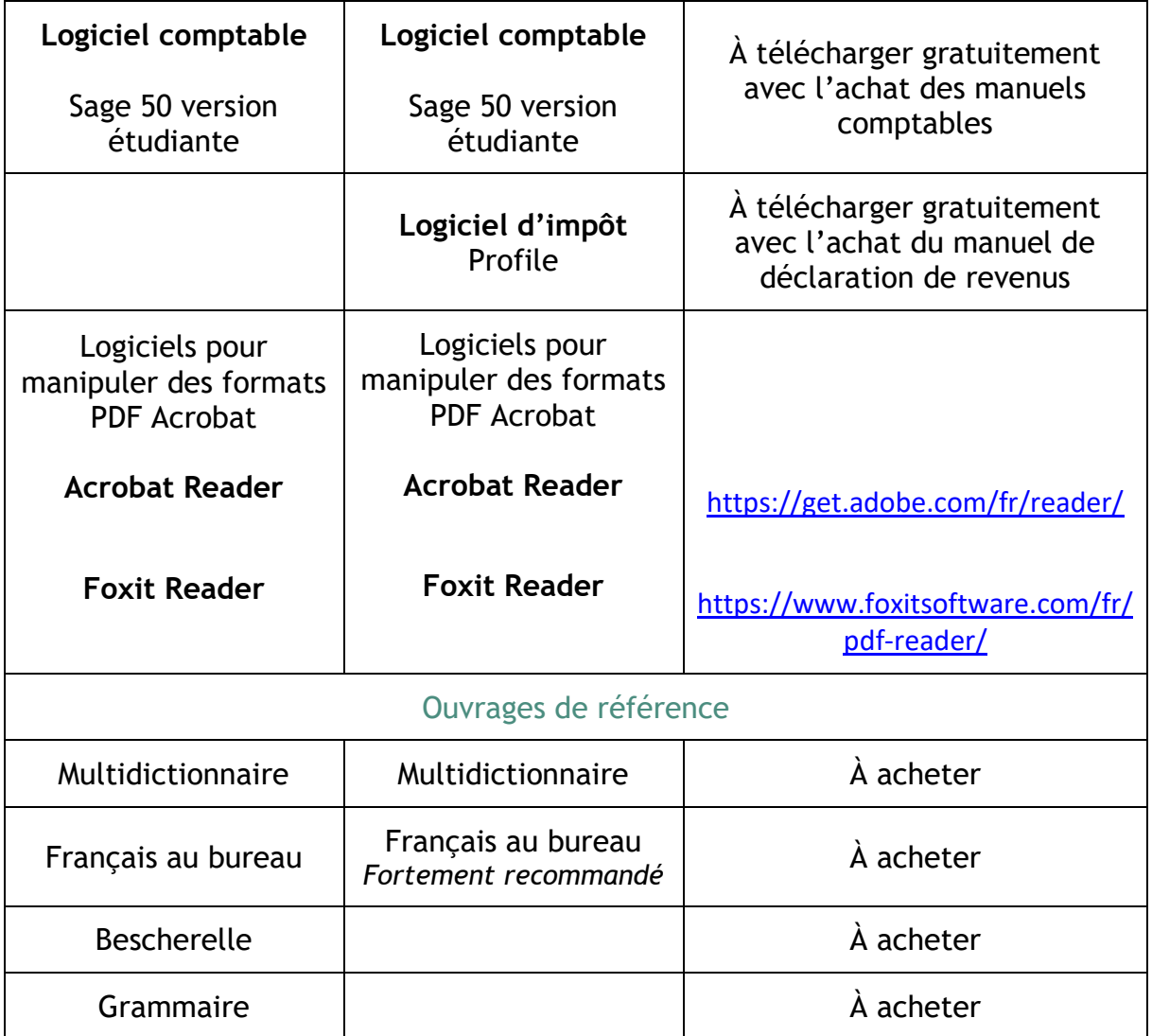